## Image Processing With Matlab Bit Plane Slicing Free Pdf Books

[FREE BOOK] Image Processing With Matlab Bit Plane Slicing PDF Books this is the book you are looking for, from the many other titlesof Image Processing With Matlab Bit Plane Slicing PDF books, here is alsoavailable other sources of this Manual MetcalUser Guide

R EACH THE TOP WITH Innovative Designs - Pixels Logo DesignPixels Logo Design Is The Number 1 Choice Of Business Across The Globe For Logo Design, Web Design, Branding And App Development Services. Pixels Logo Design Has Stood Out As The Best Among All Service Providers By Providing Original Ideas & Designs, Quick Delivery, Industry Specific Solutions And Affordable Packages. Why Choose Us Apr 14th, 2024MATLAB For Image Processing --- A Guide To Basic MATLAB ...MATLAB For Image Processing --- A Guide To Basic MATLAB ... Help Images At The MATLAB Prompt. If The Toolbox Is Installed, MATLAB Responds With A List Of ... To Enable You To Read And Display A Gray Scale Image Saved In The Raw Format, I.e., It Contains The Pixel Value Sequenti May 3th, 2024Introduction To MATLAB - MATLAB Y Simulink - MATLAB ... Aug 27, 2014 · Topic 6: Conditional Statements Video Lectures Conditional Statements: Logical Operators Conditional Statements: If, Else, And Elseif Conditional Structures: Switch Exercises: ... MATLAB: A Practical Introduction To Programming And Problem Solving, 3rd Edition, Stormy Attaway, Mar 10th, 2024.

Bit-x-bit Adds Nuix For E-Discovery Processing And AnalysisProcessing And Analysis Tools. Recognized By Gartner's 2015 Magic Quadrant For E-Discovery As A Market Leader In Ediscovery Software, Nuix Will Allow Bit-x-bit To Process And Analyze Data Faster And Mo Jan 11th, 2024Audio Signal Processing In MATLAB - MATLAB & SimulinkIntroduction: Who Am I And Why Am I Here? Why: To Demonstrate That You Can Use MATLAB And Your Laptop To Develop And Test Real Time Audio Signal Processing Algorithms Who: - I Manage A Development Group At MathWorks Focused On DSP And Communications Includes Fixed-point Modeling And Deployment To C Or HDL Feb 7th, 2024Digital Image Processing Using Matlab 3rd EditionDigital Image Processing Using Matlab Digital Image Processing Using MATLAB Is The First Book To Offer A Balanced Treatment Of Image Processing Fundamentals And The Software Principles Used In Their Implementation. The Book Integrates Material From The Leading Text, Digital Image Processing By Gonzalez And Woods, And The Apr 13th, 2024.

Digital Image Processing Using Matlab PDFDigital Image Processing Using Matlab Jan 07, 2021 Posted By Michael Crichton Media TEXT ID 03717ede Online PDF Ebook Epub Library Processing Is A Concept Which Is Widely Used All Over The World To Study The Image And The Type Of Operations Performed On It Image And Its Components An Image Is Created May 7th, 2024Digital Image Processing Using Matlab [EBOOK]Digital Image Processing Using Matlab Dec 10, 2020 Posted By John Grisham Ltd TEXT ID 03717ede Online PDF Ebook Epub Library Clustering Superpixels Graph Cuts Active Contours Maximally Stable Extremal Regions Surf And Similar Feature Detection And Deep Learning Networks Digital Image Processing May 11th, 2024MATLAB As A Tool In Nuclear Medicine Image ProcessingAs Single Photon Emission Computed Tomography (SPECT), Positron Emission Tomography (PET) Or A Hybrid System (SPECT/CT) Where A Computed Tomography System (CT) Is Incorporated To The SPECT System. The Image Processing Toolbox (Mathworks Inc., 2009) Is A Comprehensive Set Of Reference-standard Algorithms And Graphical Tools For Image Processing, Analysis, Visualisation And Algorithm Development ... Apr 11th, 2024. An Introduction To Digital Image Processing With Matlab ... Edition Practical Aspects Of Criminal, Seven Deadly Sins Simply Delectable Stories The Deadly Sevens Book Club Series 1, Total Fishing Manual, Jbl Eon 15 Pak Service Manual, Canada Home Building Manual, After The Final Curtain The Fall Of The American Movie Theater, Crystallography Made Crystal May 15th, 2024Image Processing Software Developed With MATLAB® (Graphic ... The Application, Expected Behavior, Code Extracts And MATLAB® Functions Used For Their Development. File Format Compatibility: List Of The Compatible Image Formats. Standalone Application: Generate The Standalone Application, Create A Distribution Package And Silent Installation Batch File. Feb 18th, 2024Digital Signal And Image Processing Using MATLABDigital Signal And Image Processing Using MATLAB ... Signal Processing--Digital Techniques--Data Processing. 2. MATLAB. I.Charbit, Maurice. II. Title. TK5102.9.B545 2006 621.382'2--dc22 2 May 18th, 2024.

Digital Image Processing Using Matlab - UMDDigital Image Processing Using Matlab 47 Noise • Noise Is Any Degradation In The Image Signal, Caused By External Disturbance. • Salt And Pepper Noise: It Is Caused By Sharp, Sudden Disturbances In The Image Feb 10th, 2024Digital Signal And Image Processing Using MATLAB®12 Digital Signal And Image Processing Using MATLAB® The Sampling Theorem The Sampling Theorem Is Usually The First Element Found In A DSIP Course, Be Cause It Justifies The Operation By Which A Continuous Time Signal Is Replaced By A Discrete Sequence Of Values. It States T May 11th, 2024 Image Processing And Computer Vision With MATLAB And ... 37 Point Cloud Processing In Matlab As Of R2015a Computer Vision System Toolbox (R2014b/15a) Computational Geometry In Base Matlab Shipping Example: 3-D Point Cloud Registration And Stitching PointCloud Object For Storing A 3-D Feb 13th, 2024.

Image Processing In MATLABImages In MATLAB Binary Images : {0,1} Intensity Images : [0,1] Or Uint8, Double Etc. RGB Images : M-by-n-by-3 (one For Each Color Channel) Indexed Images : M-by-n Matrix, P-by-3 Color Map Multidimensional Images Mar 10th, 2024MATLAB For Image Processing - TAUMATLAB For Image Processing CS638-1 TA: Tuo Wang ... Images In MATLAB • MATLAB Can Import/export Several Image Formats: - BMP (Microsoft Windows Bitmap) ... Graphics) - TIFF (Tagged Image File Format) - XWD (X Window Dump) - Rawdata And Other Types Of Image Data • Data Types In MATLAB – Double (64-bit Double-precision Floating Point) File Size: 634KB Apr 16th, 2024Homework #2: Image Processing In MATLABMATLAB And Some Simple Image Processing Operations. For Each Problem, Run Your Code On ... Save The Image In "Raw" Format.) The Process Of Converting A Raw Image Into A Full Color ... MATLAB) To The R-G And B-G Images Mar 8th, 2024.

Image Processing With MATLABA Raw Image Will Take Up A Lot Of Storage Space. Methods Have Been Defined To Compress The Image By ... MATLAB Provides Functions For Changing Images From One Type To Another. The Syntax Is >> B = Data class name(A) ... Point Processing Operations Manipulate In May 2th, 2024Digital Image Processing Analysis

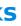

Using MatlabKeywords -Matlab, Image Processing, Web Video, Image Resolution, 3D Scans I. IMAGE PROCESSING ... Digital Processing Techniques Help In Manipulation Of The Digital Images By Using Computers. As Raw Data From Imaging Sensors From Satellite Platform Mar 9th, 2024Introduction To MATLAB And Image ProcessingIntroduction To MATLAB And Image Processing Amin Allalou Amin@cb.uu.se Centre For Image Analysis Uppsala University Computer Assisted Image Analysis April 4 2008. MATLAB And Images • The Help In MATLAB Is Very Good, Use It! • An Image In MATLAB Is Treated As A Matrix ... - MATLAB Can Also Load Jan 4th, 2024.

Satellite Image Processing With MATLABHistogram Of Raw Image Check The Image In Memory Enter The Whos Command To See How I Is Stored In Memory. Whos MATLAB Responds With ... Images In MATLAB And The Image Processing Toolbox The Basic Data Structure In MATLAB Mar 4th, 2024Digital Image Processing Using Matlab 2nd EdImage Processing Using Matlab 2nd Ed Is Friendly In Our Digital Library An Online Entrance To It Is Set As Public Therefore You Can Download It Instantly. Our Digital Library Saves In Merged Countries, Allowing You To Acquire The Most Less Latency Times To Download Any Of Our Books Subsequently This One. Apr 1th, 2024Image Processing With Matlab Iastate EduDigital Image Processing Web Uettaxila Edu Pk, Cse 166 Image Processing Fall 2017 Assignment 1, Edge Detection Amp Boundary Tracing Iowa State University, Matlab And Simulink Demos March 8 Old It Iastate Edu, Web Ipac Caltech Edu, Image Restoration I Apr 8th, 2024.

KIF Digital Image Processing Projects With Matlab Code ... Oregon Gun Show We Finally Got To Have A Gun Show In Our Area After A Years Absence. The Largest Collection Of Grants Pass, OR Mugshots Search Land For Sale In Grants Pass OR. Breaks Down Local Versu Feb 9th, 2024

There is a lot of books, user manual, or guidebook that related to Image Processing With Matlab Bit Plane Slicing PDF in the link below: <u>SearchBook[MTUvMTE]</u>